# Fall 2023 ACCT 2302 - PRINCIPLES OF MANAGERIAL ACCOUNTING

Sections 001, 002, 003

| Contact Info | David Marks                                                |
|--------------|------------------------------------------------------------|
|              | Office - COB 350.10                                        |
|              | 903-565-5547 (office #)                                    |
|              | Email: <u>dmarks@UTTyler.edu</u>                           |
|              | Personal Zoom: <u>https://uttyler.zoom.us/j/9705761192</u> |

**Office Hours** are my availability <u>for you</u>. I am on campus MWF, only. For <u>Tuesday and Thursday</u>, please make schedule time for Zoom (use link, below) as I am off-campus on these days, so Zoom is the only option and I do not have Zoom open unless I am on a Zoom call.

- <u>MW</u> 1:30pm 2:15pm, in office or <u>Zoom by appt</u>.;
- <u>w</u> 4:30pm 5:00pm, in office or <u>Zoom by appt</u>.;
- **<u>F</u>** 2:00pm 4:30pm, in office or <u>Zoom by appt.</u>;
- TTH 10:00am 4:00pm, by Zoom appt. only.

If these times do not fit your schedule, I am open to seeing what time(s) would work.

Please schedule time for Zoom via link below, at least <u>12 hours in advance</u> to ensure I am available for you.

https://calendly.com/dmarks-uttyler

Zoom link will be provided in appointment confirmation.

#### **Preferred Means of Communication**

In an effort to ensure that I can respond to your needs promptly and efficiently, here are my preferred methods of communicating:

- Email me directly, or
- Visit me during my office hours. I can use either Zoom or meet personally...the choice is yours.

We will see how this works as the semester unfolds and is subject to change if I feel this is not working as intended.

**Course Description:** Accounting concepts and methods used in managerial planning, control, and decision-making. Topics include budgetary planning, control and analysis; responsibility accounting; costing techniques; standard costs; cost-volume-profit relationships; and capital budgeting.

#### Prerequisite: Acct 2301

**Course Objectives:** Managerial accounting is a sub-discipline of accounting concerned with the information needed by managers to effectively plan, direct, control and make decisions about company operations. The study of managerial accounting crosses disciplines because the managerial accounting system must provide information that is useful in financing, operating, marketing, research and development and myriad other activities of a company. The primary objective of this course to provide you with the knowledge and tools to effectively use managerial accounting information. **Upon completion of this course, the student will be able to**:

- Understand how to allocate costs and why.
- Develop basic concepts of various cost allocation methods and their implications.
- Understand cost behavior and cost, volume, and profit relationships.
- Understand how to use accounting information for planning, decision making and continuous improvement.
- Develop insight into the evaluation and managing of performance.

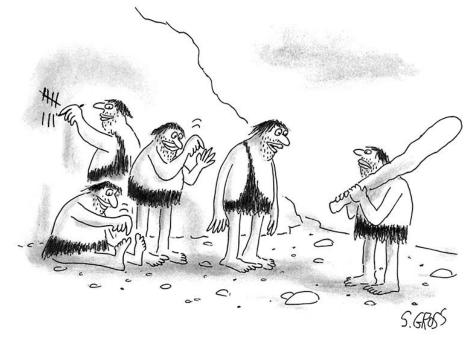

"We are neither hunters nor gatherers. We are accountants." CARTOONSTOCK.COM

## **Required Course Materials**

Please read the following carefully as there are several different options for you to purchase this book and the Connect access.

**Textbook:** Fundamental Managerial Accounting Concepts, <u>**10th** Edition</u>, **Edmonds and Olds**, (McGraw Hill).

- <u>Purchase direct from publisher</u> (least expensive option). When you access the publisher via Canvas (M-H Connect), you will be prompted for your purchase option:
  - eBook and Connect, only (min required):
    - ISBN 9781266330742
  - o eBook, Connect, and looseleaf text (optional)
    - ISBN 9781266914997
- Purchase from the bookstore
  - Same ISBN, as above

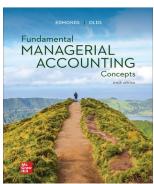

A student of this institution is not under any obligation to purchase a textbook from a universityaffiliated bookstore. The same textbook may be also available from an independent retailer, including an online retailer. I only require that you purchase the Connect code since it comes with a free eBook. You must purchase the Connect access code in order to complete online homework and accounting problems. <u>I accept HW submitted through Connect only. I will not accept HW</u> <u>submitted as email attachment or in any other form.</u>

#### What are all your Connect purchasing options?

- Purchase an online access code from <u>mheducation.com</u>.
- Purchase an access card from the bookstore.
- Purchase through course Canvas page; select M-H Connect on the course Canvas menu.
  - You can utilize a temporary access to receive a two-week free trial.

The eBook with Connect access is the cheapest option but most students find it much easier to use and follow along in class with an actual hardback textbook. Be aware that if you choose to only purchase the Connect code and use an e-book, the code is only valid for one semester (180 days).

Do not use Internet Explorer as your browser. <u>Please use **Chrome or Firefox** as your browser for</u> <u>Connect</u>. I am told those suffer from fewer problems than other browsers.

**Please see Canvas under the heading of "Getting Started" for the registration instructions.** Contact CONNECT tech Support if you are having issues with their web site: 800-331-5094.

**Caution:** Connect grades your homework automatically, so your answer must be exact. If the solution requires two decimal points, 38.20 is correct, but 38.2 is not. Similarly, if the solution requires that the answer be in percentages, 28% is correct but .28 is not. If you find that your solution is marked incorrect when you use the "Check Answer" feature, make sure you have expressed your solution exactly as the problem requires.

#### **Canvas Mobile App**

Canvas has created Canvas Student to help students access their courses while they are away from a computer browser. The Canvas Student app comes in handy for checking messages, announcements, and grades.

#### How to Install the Canvas App

- 1. On your mobile device, open the App Store.
- 2. Search for Canvas Student or Canvas Teacher
- 3. Select the appropriate app, and download and install it.

#### How to Log in to the Canvas App

The first time you log in, you will need to identify your institution and log in with your UT Tyler user ID and password.

- 1. Open the Canvas app.
- 2. Tap Find Your School or District.
- 3. Type the name of your institution. When the full name appears in the search list, tap the name.
- 4. Type your UT Tyler user ID and password, and tap Login.
- 5. On the verification page, tap Log In.

Your Canvas dashboard will open.

## **Classroom Policies and Expectations**

- All assignments must be completed on or before the due dates and before class begins on that date. Late assignments may be allowed with a penalty for late work, unless there are emergency situations and documentation is provided (e.g. doctor's note, subpoena, accident report, etc.).
- Attendance/Preparation/Participation: The class is a combination of publisher videos, lectures, and in-class work. You may be working in groups or individually. From time to time you will be called on to participate in discussions, and to do so requires your attendance and preparation.
  - You will understand and absorb the material better if you are prepared and participate in each class period.
- In an accounting class, missing just one class can cause you to fall behind. **Zoom is not conducive** for successful completion of this course. Class recordings may be available for your review, but are not meant to be in lieu of attendance, so you must make it a priority to be alert, engaged, and in attendance.
  - If you are absent, it is your responsibility to obtain materials and class notes.
  - Lengthy instructions will not be repeated on a one-on-one basis.
- Class starts promptly at the assigned time. If you have a problem that prohibits you from arriving to class on time, please find a seat near the entrance to minimize the disruptions to the classroom.
- Please inform me in advance if you must leave the class before the scheduled ending time. In that case, plan to sit at the back of the room to avoid disruption when you leave.
- Electronic devices (cell phones, pagers, iPods, etc.) <u>must be deactivated</u> during class. **Texting and** surfing the internet in class for non-academic purposes is not professional nor is it allowed.
- Textbooks, materials and calculators should be brought to all classes.

- Courtesy to the instructor and fellow students is expected. Open discussion is encouraged in the classroom, but derogatory remarks and profanity will not be allowed in the classroom.
- Any plagiarism or other form of cheating will be dealt with severely under relevant University policies.
  - You may use Al programs e.g. ChatGPT to help generate ideas and brainstorm. However, you should note that the material generated by these programs may be inaccurate, incomplete, or otherwise problematic. Beware that use may also stifle your own independent thinking and creativity.
  - You may not submit any work generated by an AI program as your own. If you include material generated by an AI program, it should be cited like any other reference material (with due consideration for the quality of the reference, which may be poor).

#### Attendance

At the University of Texas at Tyler, taking attendance is not required but attendance is a critical indicator of student success. Each faculty member is free to develop his or her own methods of evaluating students' academic performance, which includes establishing course-specific policies on attendance. As the instructor of this section, I will take attendance sporadically. However, while UT Tyler does not require instructors to take attendance in their courses, the U.S. Department of Education requires that the University have a mechanism in place to mark when Federal Student Aid recipients "begin attendance in a course." This will be reported on the Census Date. When assigning a student a grade of F, the faculty report must the last date a student attended their class based on evidence such as attendance taken, a test, participation in a class project or presentation, or an activity reported via Canvas. This date is reported to the Department of Education for federal financial aid recipients.

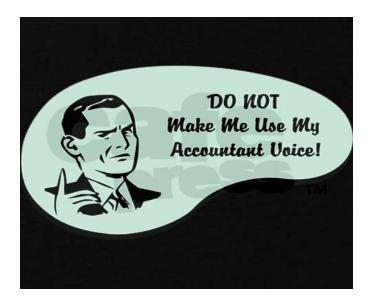

## How Can You Estimate Your Grade

The basis of your grade is determined as follows:

| Assignment                                | Percent of grade | Points | Grading Scale: |
|-------------------------------------------|------------------|--------|----------------|
| Homework (Connect) see Notes 1 & 2, below | 20.00%           | 200    | 100–90% A      |
| EXAM 1 (Ch 1,2,3)                         | 15.00%           | 150    | 89.99 – 80% B  |
| EXAM 2 (Ch 5,11,12)                       | 15.00%           | 150    | 79.99 – 70% C  |
| EXAM 3 (Ch 4,7,8)                         | 15.00%           | 150    | 69.99 – 60% D  |
| EXAM 4 (Ch 6,10,cumulative)               | 25.00%           | 250    | <60% F         |
| Excel Project                             | 10.00%           | 100    |                |
| Total                                     | 100.00%          | 1,000  |                |

**Note 1**: Chapter homework is "chunked", where <u>the chapter requirements are broken up into 2-3 smaller</u> <u>assignments</u> during the course of the chapter. I will drop the 3 lowest individual "chunks". The purpose is to introduce and expose the student to the material that will be covered in class, before in-class lecture and problem solving.

Note 2: Late submissions are allowed, but late penalties are assessed for each day late.

Grades posted on Canvas throughout the semester are individual grades for that assignment only and are not weighted but are posted for your review. Final grades will be posted on Canvas at the end of the semester using the Grading Scale, above.

**Exams\*\*:** The plan is to have 4 face-to-face exams. All exams, online and face to face, will be administered at the pre-determined time.

During exams you will be permitted to have:

- a four-function calculator (no programmable calculators),
- one sheet of blank scratch paper only.
- Face to Face exams include:
  - o 1 Scantron Form 882 E,
  - o a #2 pencil, eraser
- One 3x5 Notecard : If you have completed <u>all</u> your homework, <u>on time</u>, with a minimum of <u>70%</u> correct, you may have use a 3x5 notecard as a test-taking aid. Use of a notecard during the exam without completing the homework as described will be considered academic dishonesty and will result in a zero for the exam.

You will **not** be permitted to use a cellphone or take bathroom breaks. Please prepare accordingly.

**\*\*If online exams are necessary due to University mandates**, they will be administered and proctored using Proctorio in Connect. There will not be any additional cost for proctoring. Please make sure you are using the current version of Chrome or Firefox and you will need the following:

- High-speed Internet connection
- Webcam (internal or external)

- Windows, Mac, or Chrome Operating System
- Up-to-date Chrome or Firefox browser
- Quiet and private environment to take your assessment

Restrictions for online exams do not differ from in-class exams with the additional requirements that you will **not** be permitted to have other people in the room with you and your webcam must be on for the duration of the exam. Failure to adhere to these requirements will result in a zero (0) for the exam.

**Make-up quizzes and exams** will **ONLY** be given under extreme extenuating conditions such as, but limited to, hospitalization or medical emergency (including COVID related issues), physical injury, or death of an immediate family member. You MUST provide me proof of your issue in order to qualify for a make-up exam. For extenuating conditions, make-up exams must be taken <u>within three days</u> of your medical release.

 Student Athletes must present notification in accordance with the Student Manual of Operating Procedures (Sec. 1-501).

#### Copyrights

Unauthorized distribution of copyrighted material may subject students to civil and criminal penalties under the Federal Copyright law. The University of Texas System maintains its copyright policy at <u>UTS107</u>, "Use of Copyrighted Materials." If you are a member of a UT institution community (faculty, staff, or student), click the appropriate link to view frequently-used <u>copyright</u> agreements, <u>courseware agreements</u>, and <u>software standard agreements</u>. Because copyright law is fluid, evolving, and fact-specific, contact an attorney for assistance on particular issues. UT institution community members may contact the <u>Office of General Counsel</u> for guidance.

#### **Important Dates:**

- Friday, Sep 1: Census Date; deadline for all 15-Week session registrations and schedule changes
- Monday, Sep 4: Labor Day Holiday
- Thursday, Sept 21: Meet the Firms
- Friday, Oct 27: No class, TxCPA Conference
- Monday, Oct 30: Last Day to Withdraw
- Mon-Sat, Nov 20-24: Thanksgiving holiday
- o Mon-Sat, Dec 4-9: Final Exams

<u>TENTATIVE Acct 2302 Fall 2023 Schedule.</u> This course is taught in a blended format. Blended learning includes a face-to-face component as well as virtual components. These components are intended to compliment, not replace, one another. For example, you may be asked to complete research, reading, Excel analysis, or videos online that will then be used to facilitate in-class discussions and activities. To help you stay organized, a course schedule is provided, below. <u>Homework assignments are found on Canvas in individual modules that identify any online and/or in-class assignments.</u> Any due date or assignment/project is subject to change at any time by the instructor. Any changes will be announced in class and via Canvas announcement at least one week prior to due date.

Assignments and due dates for the entire semester are visible in Canvas. All assignments must be

<u>completed on or before the due dates and before class begins on that due date.</u> Late assignments will be allowed and assessed a late penalty unless there are extenuating circumstances and documentation is provided (e.g. doctor's note, subpoena, accident report, etc.).

**The coursework is "chunked"** which is <u>splitting up the chapter work due dates</u> rather than being due on a single date. This allows you to absorb the requirements in pieces rather all at once. *"How do you eat an elephant? One bite at a time."* Specific due dates are on the related Canvas module.

Some assignments will require that you work on various computer programs outside of class, such as MS Excel. If access to a computer is an issue for you, there is a computer lab on the second floor in room 252 of the COB.

I highly encourage working on your assignments early. I "chunk" the chapter work, splitting up the dues dates throughout the week to correspond with the work covered in class. This ensures you have the greatest opportunity to absorb the material and have time to contact the appropriate person(s) if unforeseen technological issues impact your ability to complete the assignments.

#### Major Assignments listed, below (detailed information will be provided in class):

@ MARK ANDERSON

• Excel Data Analytics Case: This Excel project shows students how to drill-down into a company's sales and cost data, gaining a deeper understanding of the company's sales and how this information can be used for decision-making. Students will use Excel to analyze the sales and cost transactions for an insurance company. Students will first have to find and correct errors in the data set. Students then will create calculated columns, pivot tables, charts, and other items, and will draw conclusions based on these results.<sup>1</sup>

<sup>1</sup> KAT Insurance Corporation: Introductory Managerial Accounting Data Analytics Case, Instructor Guide, Wendy M. Tietz, Kent State University, Jennifer M. Cainas, University of South Florida, Tracie L. Miller-Nobles, Austin Community College

WWW.ANDERTOONS.COM

"We drilled down, but we didn't like what we found, so we filled it all back in."

#### Beta Alpha Psi & Meet the Firms

Founded in 1919, Beta Alpha Psi is an honor organization for financial information students and professionals. The mission of Beta Alpha Psi, the premier international honor and service organization for financial and business information students and professionals, is to inspire and support excellence by:

- encouraging the study and practice of accountancy, finance, business analytics or digital technology;
- providing opportunities for service, professional development, and interaction among members and financial professionals; and
- fostering lifelong ethical, social, and public responsibilities.

Meet the Firms, hosted by Beta Alpha Psi, is an annual event where local and regional employers interact with students This is an excellent opportunity to fine-tune your networking skills and take the first steps to obtain a position with some top companies and organizations! Professional dress is strongly encouraged.

| Date         | Event                                                          |
|--------------|----------------------------------------------------------------|
| September 1  | Students can submit resumes to Accounting Programs             |
| September 6  | Deadline for students to submit resumes to Accounting Programs |
| September 21 | Meet the Firms, 4:00 – 6:00 p.m., Cowen Center White Lobby     |

#### **Texas Society of Certified Public Accountants**

Membership Requirements:

The Student Affiliate member category includes part-time and full-time undergraduate and graduate students from two-and four-year colleges or universities majoring in business-related subjects. Upon graduation, a student becomes a candidate.

Student membership in TXCPA includes membership in a local chapter.

**Cost**: Membership dues are free for student members. All memberships are renewed annually on June 1. **Membership Benefits** 

- Membership in one of 20 local chapters with access to local networking events and service opportunities
- Scholarship opportunities with TXCPA and local chapters recognizing and supporting students every year
- Leadership training opportunities with chapter and state-level volunteer opportunities
- Discounts on CPA Exam prep courses and business services
- List TXCPA on your resume to show future employers your commitment to your profession
- Free job seeker profile on the TXCPA Career Center and access to internship postings
- Access to TXCPA Exchange, an exclusive members-only online forum for questions, knowledge sharing and opportunities to connect with Texas CPAs
- Access to an online searchable member directory of our 28,000 members
- TXCPA's member communications keeping you up to date on critical professional issues

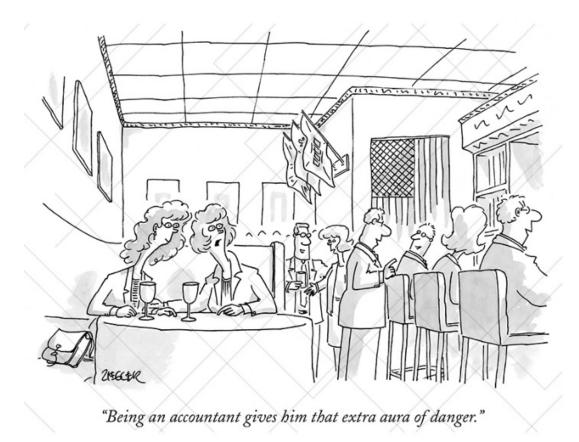

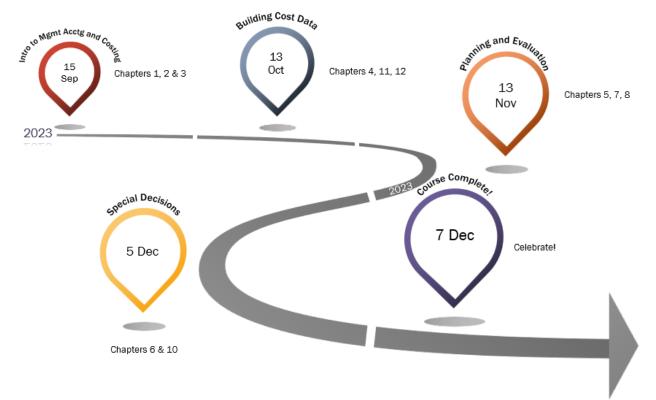

Your Journey Through The Course

## **TENTATIVE Acct 2302 Fall 2023 Schedule**

**The chapter work is "chunked"**; the dues dates are split up throughout the week to correspond with the work covered in class. Specific chapter assignments are found on Canvas in individual modules that identify any online and/or in- class work to be completed, and is subject to change by the instructor.

| WEEK | DAY | DATE   | CHAPTER                                                                         | Important Dates                                                                         |
|------|-----|--------|---------------------------------------------------------------------------------|-----------------------------------------------------------------------------------------|
| 1    | Mon | 21-Aug | Chapter 01 - Management Accounting and<br>Corporate Governance                  |                                                                                         |
|      | Wed | 23-Aug | Ch 1                                                                            |                                                                                         |
|      | Fri | 25-Aug | Ch 1                                                                            |                                                                                         |
| 2    | Mon | 28-Aug | Chapter 02 - Cost Behavior, Operating<br>Leverage, and Profitability Analysis   |                                                                                         |
|      | Wed | 30-Aug | Ch 2                                                                            |                                                                                         |
|      | Fri | 1-Sep  | Ch 2                                                                            | Census Date - deadline for all 15-Week<br>session registrations and schedule<br>changes |
| 3    | Mon | 4-Sep  | Labor Day - I                                                                   | No Class                                                                                |
|      | Wed | 6-Sep  | Chapter 03 - Analysis of Cost, Volume, and<br>Pricing to Increase Profitability |                                                                                         |
|      | Fri | 8-Sep  | Ch 3                                                                            |                                                                                         |
| 4    | Mon | 11-Sep | Ch 3                                                                            |                                                                                         |
|      | Wed | 13-Sep | Review for EXAM 1 (Ch 1-3)                                                      |                                                                                         |
|      | Fri | 15-Sep | EXAM 1 (Ch 1-3)                                                                 |                                                                                         |
| 5    | Mon | 18-Sep | Chapter 04 - Cost Accumulation, Tracing, and Allocation                         |                                                                                         |
|      | Wed | 20-Sep | Ch 4                                                                            |                                                                                         |
|      | Fri | 22-Sep | Ch 4                                                                            |                                                                                         |
| 6    | Mon | 25-Sep | Chapter 11 - Product Costing in Service and<br>Manufacturing Entities           |                                                                                         |
|      | Wed | 27-Sep | Ch 11                                                                           |                                                                                         |
|      | Fri | 29-Sep | Ch 11                                                                           |                                                                                         |
| 7    | Mon | 2-Oct  | Chapter 12 - Job-Order, Process, and Hybrid<br>Costing Systems                  |                                                                                         |
|      | Wed | 4-Oct  | Ch 12                                                                           |                                                                                         |
|      | Fri | 6-Oct  | Ch 12                                                                           |                                                                                         |
| 8    | Mon | 9-Oct  | Review for EXAM 2 (Ch 4, 11, 12)                                                |                                                                                         |
|      | Wed | 11-Oct | EXAM 2 (Ch 4, 11, 12)                                                           |                                                                                         |

| WEEK | DAY | DATE   | CHAPTER                                                                                    | Important Dates       |
|------|-----|--------|--------------------------------------------------------------------------------------------|-----------------------|
|      | Fri | 13-Oct | Chapter 05 - Cost Management in an<br>Automated Business Environment: ABC, ABM,<br>and TQM |                       |
| 9    | Mon | 16-Oct | Ch 5                                                                                       | Excel Case Introduced |
|      | Wed | 18-Oct | Ch 5                                                                                       |                       |
|      | Fri | 20-Oct | Chapter 07 - Planning for Profit and Cost<br>Control                                       | Excel Steps 1 & 2 Due |
| 10   | Mon | 23-Oct | Ch 7                                                                                       |                       |
|      | Wed | 25-Oct | Ch 7                                                                                       |                       |
|      | Fri | 27-Oct | No Class - TxCPA Conference                                                                | Excel Steps 3 & 4 Due |
| 11   | Mon | 30-Oct | Ch 7                                                                                       | Last day to withdraw! |
|      | Wed | 1-Nov  | Chapter 08 - Performance Evaluation                                                        |                       |
|      | Fri | 3-Nov  | Ch 8                                                                                       | Excel Steps 5 & 6 Due |
| 12   | Mon | 6-Nov  | Ch 8                                                                                       |                       |
|      | Wed | 8-Nov  | Ch 8                                                                                       |                       |
|      | Fri | 10-Nov | Review Exam 3 (Ch 5, 7, & 8)                                                               | Full Excel Case Due   |
| 13   | Mon | 13-Nov | Exam 3 (Ch 5, 7, & 8)                                                                      |                       |
|      | Wed | 15-Nov | Chapter 10 - Planning for Capital Investments                                              |                       |
|      | Fri | 17-Nov | Ch 10                                                                                      |                       |
| 14   | Mon | 20-Nov | Thanksgiving Holiday - No Classes                                                          |                       |
|      | Wed | 22-Nov | Thanksgiving Holiday - No Classes                                                          |                       |
|      | Fri | 24-Nov | Thanksgiving Holiday - No Classes                                                          |                       |
| 15   | Mon | 27-Nov | Chapter 06 - Relevant Information for Special<br>Decisions                                 |                       |
|      | Wed | 29-Nov | Ch 06                                                                                      |                       |
|      | Fri | 1-Dec  | Ch 06                                                                                      |                       |
| 16   | Mon | 5-Dec  | Final Exam:<br>TBD                                                                         |                       |
|      | Wed | 7-Dec  | Final Exam:<br>TBD                                                                         |                       |

"I find that the harder I work, the more luck I seem to have."

-- Thomas Jefferson

## Follow the links here and in Canvas Module for:

**Resources to assist you in this course:** 

<u>Student Resources</u>

**Resources available to UT Tyler Students:** 

• University Policies and Information